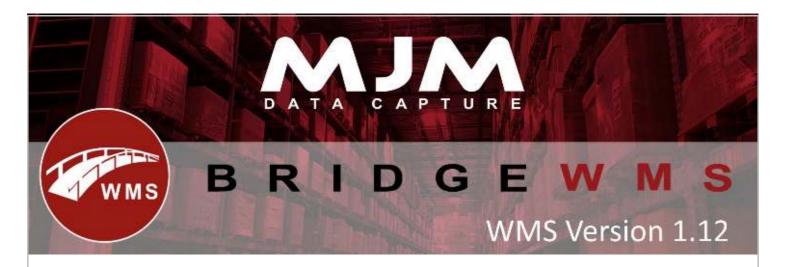

## **Bridge WMS Version 1.12 Development Release note**

## **Bridge WMS Desktop**

- Sales order delivery note template is now included in WMS installer.
- Filter panel was not displaying correctly under bins group tab.
- Allow sortation of the qty Columns in all Despatch Manager tabs to reflect a true numeric sort from Smallest value to Largest Value, or vice versa.
- If there were 2 instances of data sync running (Service mode and console mode or both console mode), it was duplicating any transactions.
- After picking or picking & packing WMS was not generating DX courier file.
- WMS was not populating correct values after approving PO for EURO & USD accounts with 3DSP & 4DSP on price & qty product.
- After partially completing WO it was not allowing the user to issue remaining qty for WO.
- WMS was not updating first & last phase qty after fully completing WO in WMS, also made qty was in incorrect format.
- WMS was not updating it\_cost correctly for FIFO or NON\_FIFO items.
- After picking an order WMS was generating TNT file with 2 lines if there is comment on order
- If the user partially completes WO it was marking a WO as a fully complete.
- Unable to retrieve a sales order on HHD.
- Added new functionality to view sales order line if the user double click order line in pick by aisle screen.
- Change has been made to check sales order line from pick by aisle screen by double clicking on cell.
- Added a new column to WO called Quantity Factor, this matches the BOM yield, if the user tries to complete a WO with a decimal qty when yield is set to Added the functionality to add transfer list allocation.
- Change has been made, so when the user enters landed cost in the landed cost field, which will use the unit cost for the transaction.
- Landed cost was not updating CTRAN record after approving PO in WMS.
- Landed cost was not taking into account for foreign currency account.
- Added functionality to transfer between the bin using transfer list process.
- Added email notification if data sync service stops.
- Allow the user to import all the CSV's without header, which imports data from CSV to WMS

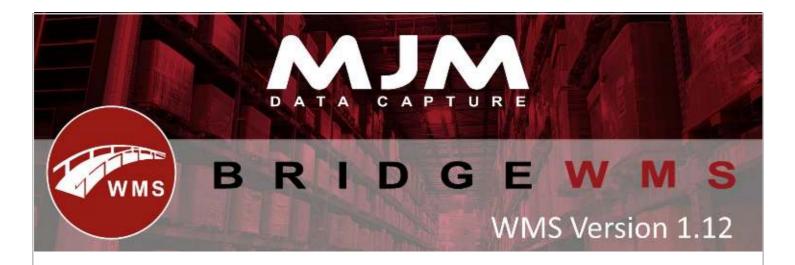

## Handheld (HHD)

- Picking was failing if there is no exp. date against batch number and if allow empty exp. date & Prompt for exp. date is selected in HHD and confirmed in WMS.
- Allow the user to receive PO with opera serial item using "Over packing was not prompting the user message is the user scans BC with pack size on picking & packing.
- Review Data button on stock transfer will disabled if Live Xfer/Moves is selected under live link config on HHD.
- Review Data function on the HHD in Stock Transfers does not function to allow review but it does act as "finished".
- Courier label output from HHD with pick by line. The function reprint labels has been removed.
- New option "Allow Overdue Receipts" is added under traceability tab under HHD config in WMS, so the user can receive PO with overdue expiry date.
- On stocktake, stocktake field is replaced with combo-box, which populates combo-box with available stocktake on system
- There is an option under Desktop tab | Label Printing | "Prompt for PO labels, if this is selected it will prompt "Do you require label" with Y/N option on PO receipt.
- Batch number & batch QTY column is added under select bin screen on live picking.
- On HHD when the user complete WO it was showing Bin Number at the top of the screen instead of Works order complete.
- On adhoc label printing product width now gets from CCATG table